<span id="page-0-3"></span>**fmm: regress** — Finite mixtures of linear regression models

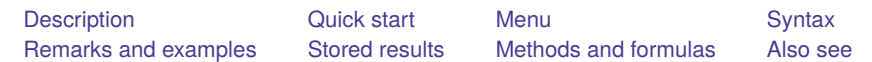

## <span id="page-0-0"></span>**Description**

<span id="page-0-1"></span>fmm: regress fits mixtures of linear regression models; see [FMM] **[fmm](https://www.stata.com/manuals/fmmfmm.pdf#fmmfmm)** and [R] **[regress](https://www.stata.com/manuals/rregress.pdf#rregress)** for details.

# **Quick start**

Mixture of two normal distributions of y

fmm 2: regress y

Mixture of seven normal distributions of y with variances constrained to be equal

fmm 7, lcinvariant(errvar): regress y

Mixture of two linear regression models of  $y$  on  $x1$  and  $x2$ 

fmm 2: regress y x1 x2

Same as above, but with class probabilities depending on z1 and z2 fmm 2, lcprob(z1 z2): regress y x1 x2

With robust standard errors

fmm 2, vce(robust): regress y x1 x2

Constrain coefficients on x1 and x2 to be equal across classes fmm 2, lcinvariant(coef): regress y x1 x2

### <span id="page-0-2"></span>**Menu**

Statistics > FMM (finite mixture models) > Continuous outcomes > Linear regression

### <span id="page-1-0"></span>**Syntax**

# Basic syntax fmm *#* : regress *[depvar](https://www.stata.com/manuals/u11.pdf#u11.4varnameandvarlists)* [*[indepvars](https://www.stata.com/manuals/u11.pdf#u11.4varnameandvarlists)*] [ , *options*] Full syntax fmm *#* [*[if](https://www.stata.com/manuals/u11.pdf#u11.1.3ifexp)* ] [*[in](https://www.stata.com/manuals/u11.pdf#u11.1.4inrange)* ] [ *[weight](https://www.stata.com/manuals/fmmfmmregress.pdf#fmmfmmregressSyntaxweight)*] [ , *[fmmopts](https://www.stata.com/manuals/fmmfmmregress.pdf#fmmfmmregressSyntaxfmmopts)*]: regress *[depvar](https://www.stata.com/manuals/u11.pdf#u11.4varnameandvarlists)* [*[indepvars](https://www.stata.com/manuals/u11.pdf#u11.4varnameandvarlists)*] [ , *options*] where *#* specifies the number of class models. *options* Description Model noconstant suppress the constant term *indepvars* may contain factor variables; see **[**U**[\] 11.4.3 Factor variables](https://www.stata.com/manuals/u11.pdf#u11.4.3Factorvariables)**.

*depvar* and *indepvars* may contain time-series operators; see **[**U**[\] 11.4.4 Time-series varlists](https://www.stata.com/manuals/u11.pdf#u11.4.4Time-seriesvarlists)**.

For a detailed description of *options*, see [Options](https://www.stata.com/manuals/rregress.pdf#rregressOptions) in [R] **[regress](https://www.stata.com/manuals/rregress.pdf#rregress)**.

#### **[fmm: regress](#page-0-3) — Finite mixtures of linear regression models 3**

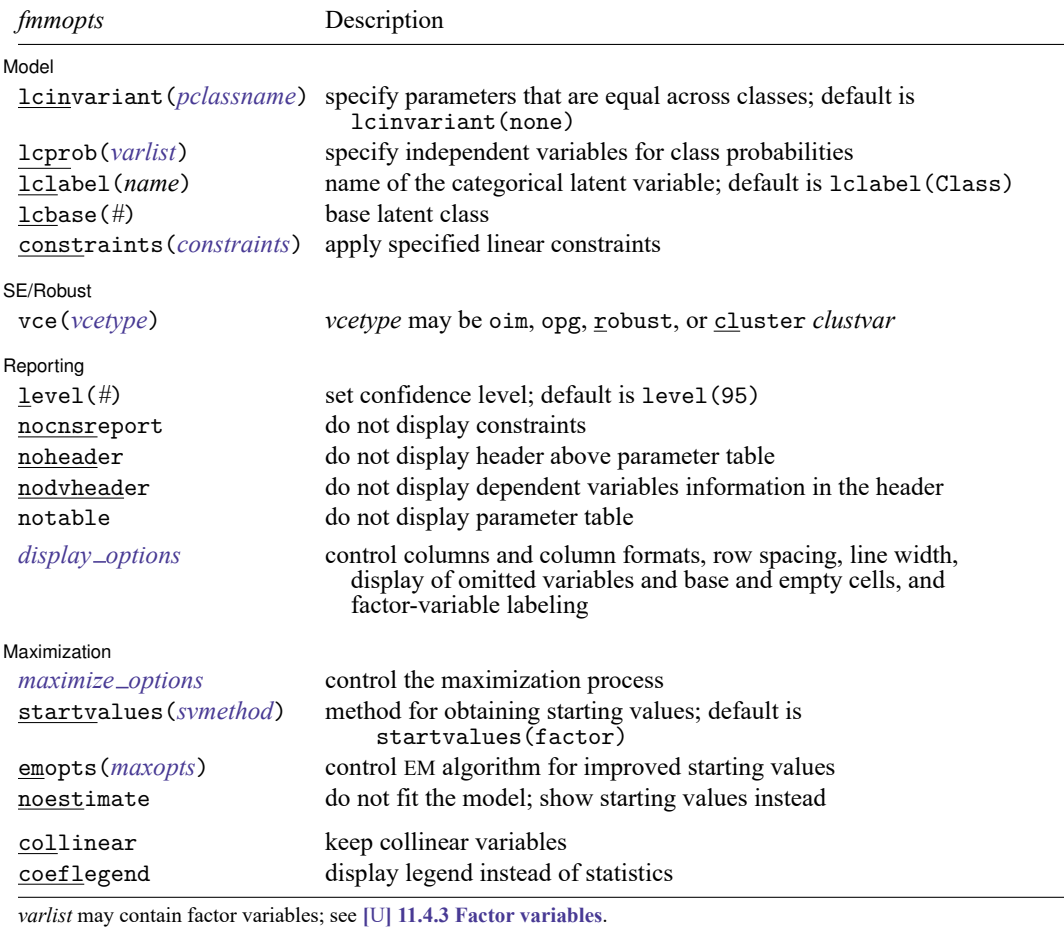

by, collect, statsby, and svy are allowed; see **[**U**[\] 11.1.10 Prefix commands](https://www.stata.com/manuals/u11.pdf#u11.1.10Prefixcommands)**.

vce() and weights are not allowed with the svy prefix; see [\[SVY\]](https://www.stata.com/manuals/svysvy.pdf#svysvy) **svy**.

fweights, iweights, and pweights are allowed; see **[**U**[\] 11.1.6 weight](https://www.stata.com/manuals/u11.pdf#u11.1.6weight)**.

collinear and coeflegend do not appear in the dialog box.

See **[**U**[\] 20 Estimation and postestimation commands](https://www.stata.com/manuals/u20.pdf#u20Estimationandpostestimationcommands)** for more capabilities of estimation commands. For a detailed description of *fmmopts*, see [Options](https://www.stata.com/manuals/fmmfmm.pdf#fmmfmmOptions) in [\[FMM\]](https://www.stata.com/manuals/fmmfmm.pdf#fmmfmm) **fmm**.

<span id="page-2-0"></span>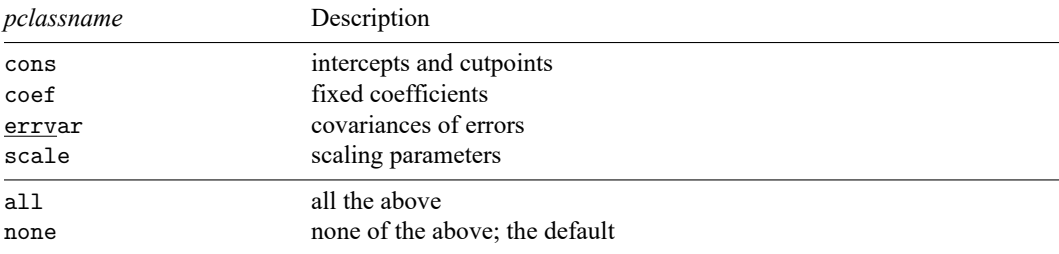

### **Remarks and examples**

<span id="page-3-0"></span>For a general introduction to finite mixture models, see [FMM] **[fmm intro](https://www.stata.com/manuals/fmmfmmintro.pdf#fmmfmmintro)**. For general information about linear regression, see [R] **[regress](https://www.stata.com/manuals/rregress.pdf#rregress)**. For examples using fmm, see examples in [Contents](https://www.stata.com/manuals/fmmcontents.pdf#fmmContents).

## **Stored results**

<span id="page-3-1"></span>See [Stored](https://www.stata.com/manuals/fmmfmm.pdf#fmmfmmStoredresults) results in [FMM] **[fmm](https://www.stata.com/manuals/fmmfmm.pdf#fmmfmm)**.

### **Methods and formulas**

<span id="page-3-2"></span>See Methods and [formulas](https://www.stata.com/manuals/fmmfmm.pdf#fmmfmmMethodsandformulas) in [FMM] **[fmm](https://www.stata.com/manuals/fmmfmm.pdf#fmmfmm)**.

### **Also see**

- [FMM] **[fmm](https://www.stata.com/manuals/fmmfmm.pdf#fmmfmm)** Finite mixture models using the fmm prefix
- [FMM] **[fmm intro](https://www.stata.com/manuals/fmmfmmintro.pdf#fmmfmmintro)** Introduction to finite mixture models
- [FMM] **[fmm postestimation](https://www.stata.com/manuals/fmmfmmpostestimation.pdf#fmmfmmpostestimation)** Postestimation tools for fmm
- **[**FMM**[\] Example 1a](https://www.stata.com/manuals/fmmexample1a.pdf#fmmExample1a)** Mixture of linear regression models
- **[**FMM**[\] Example 1b](https://www.stata.com/manuals/fmmexample1b.pdf#fmmExample1b)** Covariates for class membership
- **[**FMM**[\] Example 1c](https://www.stata.com/manuals/fmmexample1c.pdf#fmmExample1c)** Testing coefficients across class models
- **[**FMM**[\] Example 1d](https://www.stata.com/manuals/fmmexample1d.pdf#fmmExample1d)** Component-specific covariates
- [FMM] **[Glossary](https://www.stata.com/manuals/fmmglossary.pdf#fmmGlossary)**
- [R] **[regress](https://www.stata.com/manuals/rregress.pdf#rregress)** Linear regression
- [SVY] **[svy estimation](https://www.stata.com/manuals/svysvyestimation.pdf#svysvyestimation)** Estimation commands for survey data

Stata, Stata Press, and Mata are registered trademarks of StataCorp LLC. Stata and Stata Press are registered trademarks with the World Intellectual Property Organization of the United Nations. StataNow and NetCourseNow are trademarks of StataCorp LLC. Other brand and product names are registered trademarks or trademarks of their respective companies. Copyright © 1985–2025 StataCorp LLC, College Station, TX, USA. All rights reserved.

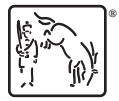

For suggested citations, see the FAQ on [citing Stata documentation.](https://www.stata.com/support/faqs/resources/citing-software-documentation-faqs/)